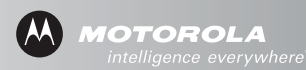

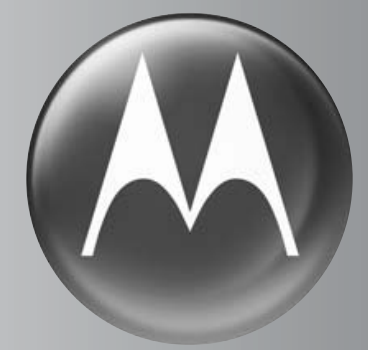

# MOTOMANUAL

HS850

# Welcome

The Motorola Wireless Headset HS850 makes connectivity invisible and reliable. It is astonishingly advanced and simple to use.

Motorola is actively creating Bluetooth  $\mathcal{B}$  solutions for work, play, home, and life everywhere around the globe.

Thank you for choosing the Motorola Wireless Headset HS850 with Bluetooth technology!

#### **Export Law Assurances**

This product is controlled under the export regulations of the United States of America and Canada. The Governments of the United States of America and Canada may restrict the exportation or re-exportation of this product to certain destinations. For further information contact the U.S. Department of Commerce or the Canadian Department of Foreign Affairs and International Trade.

The use of wireless devices and their accessories may be prohibited or restricted in certain areas. Always obey the laws and regulations on the use of these products.

MOTOROLA and the Stylized M Logo are registered in the US Patent & Trademark Office. The Bluetooth trademarks are owned by their proprietor and used by Motorola, Inc. under license.

All other product or service names are the property of their respective owners. © Motorola, Inc., 2004, 2006.

6809509A38-O

# **Contents**

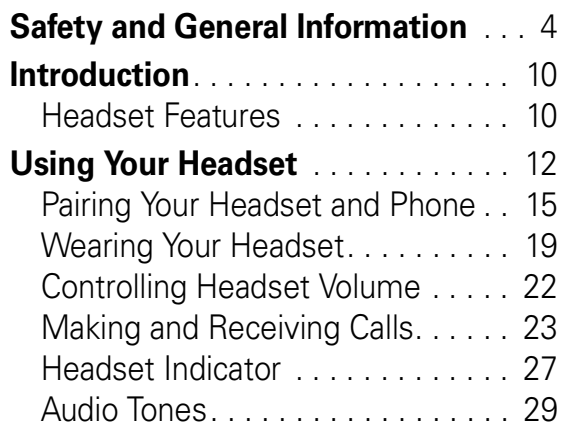

### following two conditions: (1) This device may not cause harmful interference, and (2) this device must accept any interference received, including interference that may cause undesired operation. See 47 CFR Sec. 15.19(3).

**3**

### Electromagnetic Interference/Compatibility

**Note:** Nearly every electronic device is susceptible to electromagnetic interference (EMI) if inadequately shielded, designed, or otherwise configured for electromagnetic compatibility.

### **Facilities**

To avoid electromagnetic interference and/or compatibility conflicts, turn off your device in any facility where posted notices instruct you to do so. Hospitals

#### Safety and General **5**

# Safety and General Information

### **IMPORTANT INFORMATION ON SAFE AND EFFICIENT OPERATION. READ THIS INFORMATION BEFORE USING YOUR DEVICE.**

Users are not permitted to make changes or modify the device in any way. Changes or modifications not expressly approved by the party responsible for compliance could void the user's authority to operate the equipment. See 47 CFR Sec. 15.21.

This device complies with part 15 of the FCC Rules. Operation is subject to the

**4** Safety and General

or health care facilities may be using equipment that is sensitive to external radio frequency (RF) energy.

### **Aircraft**

When instructed to do so, turn off your device when on board an aircraft. Any use of a device must be in accordance with applicable regulations per airline crew instructions.

### Medical Devices

### **Hearing Aids**

Some devices may interfere with some hearing aids. In the event of such interference, you may want to consult with your hearing aid manufacturer to discuss alternatives.

### **Other Medical Devices**

If you use any other personal medical device, consult the manufacturer of your

**6** Safety and General

device to determine if it is adequately shielded from RF energy. Your physician may be able to assist you in obtaining this information.

### Industry Canada Notice to Users

Operation is subject to the following two conditions: (1) This device may not cause interference and (2) This device must accept any interference, including interference that may cause undesired operation of the device. See Ref IC: RSS 210 Sec. 5.11. The term "IC:" before the certification/registration number signifies that registration was performed based on a Declaration of Conformity indicating that Industry Canada technical specifications were met. It does not imply that Industry

#### Safety and General **7**

interference to radio or television reception, which can be determined by turning the equipment off and on, you are encouraged to try to correct the interference by one or more of the following measures:

- **•** Reorient or relocate the receiving antenna.
- **•** Increase the separation between the equipment and the receiver.
- **•** Connect the equipment to an outlet on a circuit different from that to which the receiver is connected.
- **•** Consult the dealer or an experienced radio/TV technician for help.

Canada approved the equipment. See Ref IC Self-Marking 6(f) and RSP-100 Sec. 4.

## FCC Notice to Users

This equipment has been tested and found to comply with the limits for a Class B digital device, pursuant to part 15 of the FCC Rules. These limits are designed to provide reasonable protection against harmful interference in a residential installation. This equipment generates, uses and can radiate radio frequency energy and, if not installed and used in accordance with the instructions, may cause harmful interference to radio communications. However, there is no guarantee that interference will not occur in a particular installation. If this equipment does cause harmful

**8** Safety and General

# Introduction

## Headset Features

Headset off (boom closed)

Headset on (boom open)

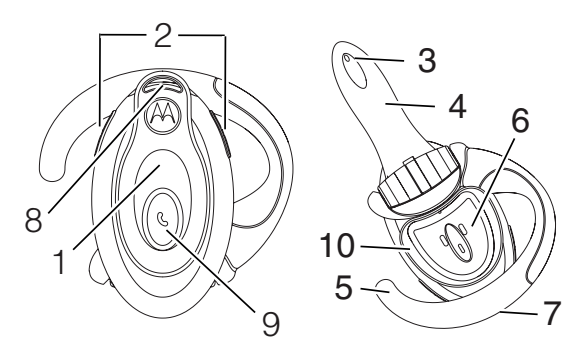

- **1—Headset Indicator LED** Provides visual status about headset.
- **2—Volume Control Buttons** Adjusts speaker (receive) volume up or down.

**10** Introduction

- **3—Microphone** Receives your voice input.
- **4—Boom** Contains microphone and controls power (On/Off) on headset.
- **5—Earhook** Attaches headset to your ear.
- **6—Speaker** Plays the sound you receive on the call.
- **7—Charging Port** Accepts the plug for the battery charger.
- **8—Lanyard Loop** Lets you attach a lanyard to the headset, so you can wear the headset around your neck and always keep it near.
- **9**—Multifunction Button  $\Theta$ Controls several headset functions.
- **10—Removable Speaker Shroud** Helps channel sound to your ear. Shroud can be removed if it causes discomfort.
	- Introduction **11**

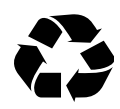

The rechargeable batteries that power this product must be disposed of properly and

may need to be recycled. Contact your local recycling center for proper disposal methods. Never dispose of batteries in a fire because they may explode.

## How to Charge

### **Action**

**1** Plug the Motorola charger into your headset, with the charger's release tab facing down and your headset facing up.

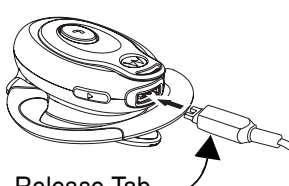

Release Tab Facing Down

# Using Your Headset

## Charging Your Headset

**First-Time Use**—Before you can use your headset, you need to charge its self-contained battery for two hours.

**Recharging**—When you hear five rapid high tones through the headset speaker, repeated at 20-second intervals, the headset battery needs to be recharged.

Over time, batteries gradually wear down and require longer charging times. This is normal. The more you talk on the phone with the headset, the less standby time your battery has.

**12** Using Your Headset

### **Action**

**2** Plug the other end of the charger into an electrical outlet.

While charging, the headset indicator turns on and remains on until charging is complete. The headset will not function while charging. Your headset fully charges in approximately two hours.

**3** When charging is complete (indicators off), remove the charger from the electrical outlet, press the release tab, and detach the charger cord from the headset.

**Note:** You can also use a Motorola Original™ Vehicle Power Adapter to charge your headset while in your vehicle.

A fully charged headset battery provides approximately:

- **•** talk time–8 hours
- **•** standby time (boom open)–200 hours

# Pairing Your Headset and Phone

**Note:** You must pair your headset and phone before you can make a call.

"Pairing" creates a link between devices equipped with **Bluetooth** wireless technology and allows the phone to remember your headset's

### Using Your Headset **15**

### **Step**

**2** Perform a device discovery from the phone. For details on device discovery for your phone, refer to the phone's user's guide.

When the scan is complete, the phone displays the devices found.

- **3** Select the Motorola HS850 from the discovered devices list and confirm following the on screen prompts.
- **4** When prompted by the phone, enter the passkey 0000 and confirm to pair the headset with the phone.

The device ID is now stored in the phone's memory.

Pairing is successful when the headset indicator flashes 10 times rapidly.

unique ID. After your headset and phone are paired, your headset automatically connects to your phone any time you open the boom.

With your headset and phone in close proximity:

### **Step**

- **1** Put your headset into pairing mode.
- **a** With the headset's boom closed, press and hold the Multifunction Button  $\odot$  until the headset indicator turns on (about 3 seconds).

The headset indicator turns on.

**b** Release the button, then open the headset boom.

The headset indicator remains on.

### **16** Using Your Headset

### Pairing to Additional **Devices**

Your headset can store pairing information for up to eight different devices that have Bluetooth wireless technology. Devices are stored in a "Paired Device List" in memory in chronological order. When an attempt to pair to more than eight devices is made, the oldest paired device is removed from the list.

Any of the eight paired devices can initiate a paired connection to your headset.

Your headset will only automatically initiate a paired connection (by opening the boom) with the *last* device it was *connected to.* If you want to connect your headset to another device in the

paired device list, you must initiate the connection from that device. Whichever of the eight devices initiates a connection to the headset, afterwards, that device then becomes the "last connected" device.

# Wearing Your Headset

When packaged, your headset is configured for wear on your right ear.

### **Action**

**1** Open the boom, then open the earhook (45° from the headset).

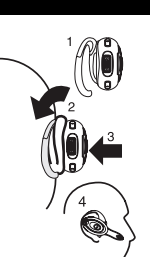

**2** Loop the earhook over your ear.

Using Your Headset **19**

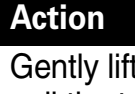

remove it.

**2** Gently lift and pull the top of the earhook up and off the upper hinge pin. Then pull it away to

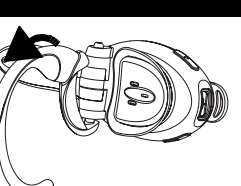

- **3** Flip the headset over.
- **4** Hook the bottom of the earhook onto the lower hinge pin, then lift and pull the top of the earhook over the upper hinge pin.
- **5** To change the volume button orientation, see "Volume Orientation" on page 22.

### **Action**

- **3** Press the headset to your ear.
- **4** Point the boom toward your mouth.

### Wearing on the left ear

When packaged, the headset is configured for wear on the right ear. To change it for wear on your left ear:

### **Action 1** Open the boom, then open the earhook (90° from the headset).

**20** Using Your Headset

## Controlling Headset Volume

To increase speaker volume, press the top volume button repeatedly until you reach the desired volume level.

To decrease speaker volume, press the bottom volume button repeatedly until you reach the desired volume level.

### Volume Orientation

To change the volume button orientation for left or right ear:

### **Action**

**1** With the headset's boom closed, press and hold the Multifunction  $\odot$  button until the headset indicator turns on (about 3 seconds).

#### **Action**

**2** Press the volume button that you want to use as the volume up. The headset indicator will flash several times to indicate success.

Repeat the above steps anytime to change the volume button orientation.

# Making and Receiving Calls

Your headset supports both Handsfree and Headset Profiles. Accessing call functions depends on which profile your phone supports.

**Note:** Some phones do not support all features listed. Please consult your phone user's guide.

#### Using Your Headset **23**

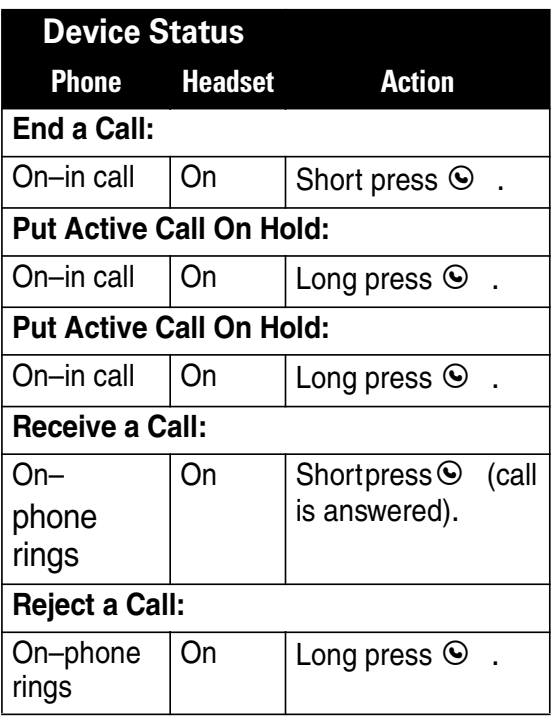

You can activate call functions according to the following table:

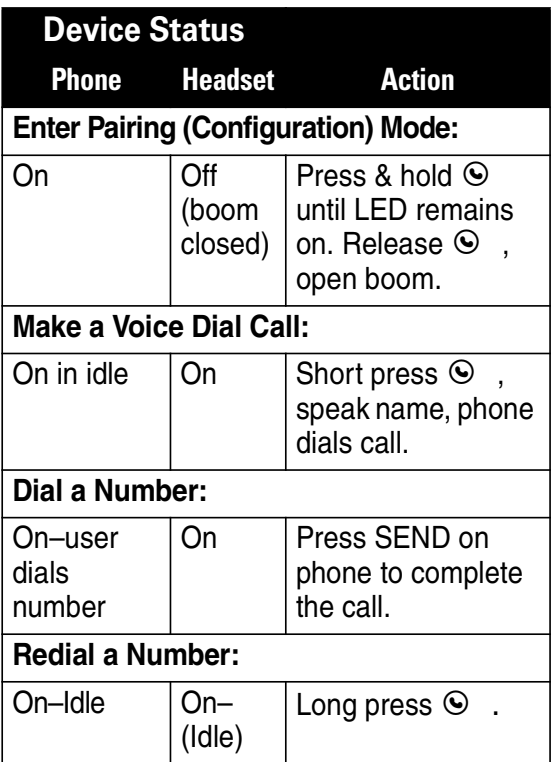

#### **24** Using Your Headset

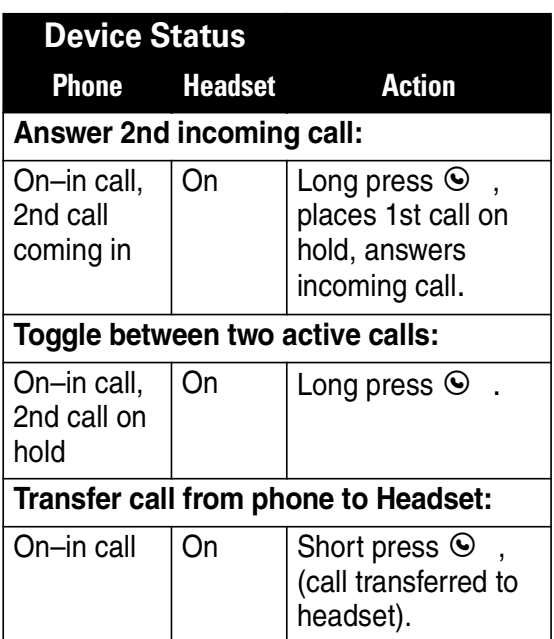

**Note:** If the link is abnormally disconnected (for example, out of range) the headset tries to reestablish the link.

# Headset Indicator

With charger plugged in:

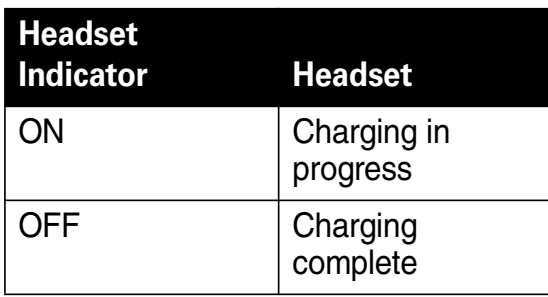

With no charger attached:

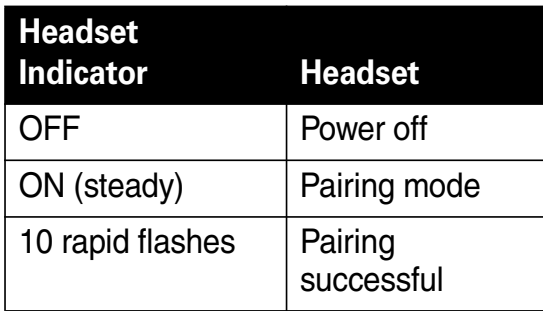

Using Your Headset **27**

# Audio Tones

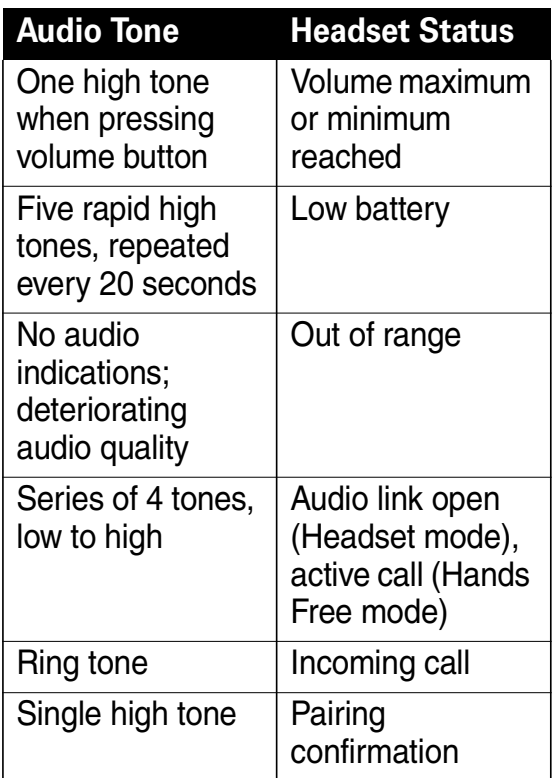

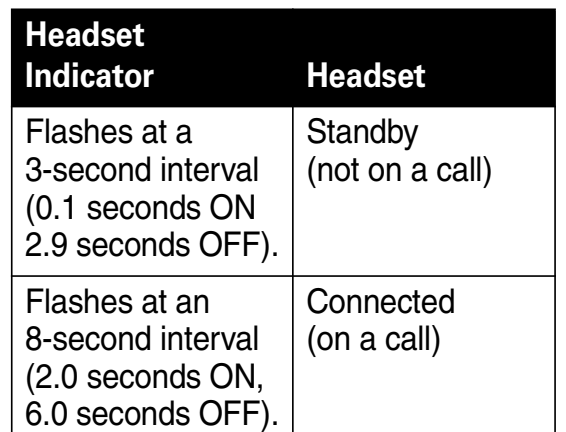

**Note:** When your wireless headset is paired to your phone and there is no activity for 5 minutes, the blue flashing LED turns off. Any button press on the headset turns on your headset and resumes the flashing . If you press the up and down volume buttons at the same time during a call, the flashing LED turns off for the rest of that call.

### **28** Using Your Headset

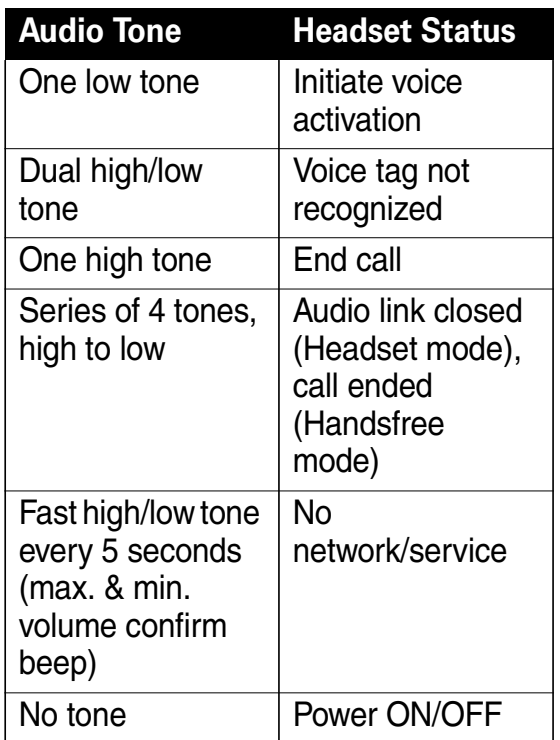

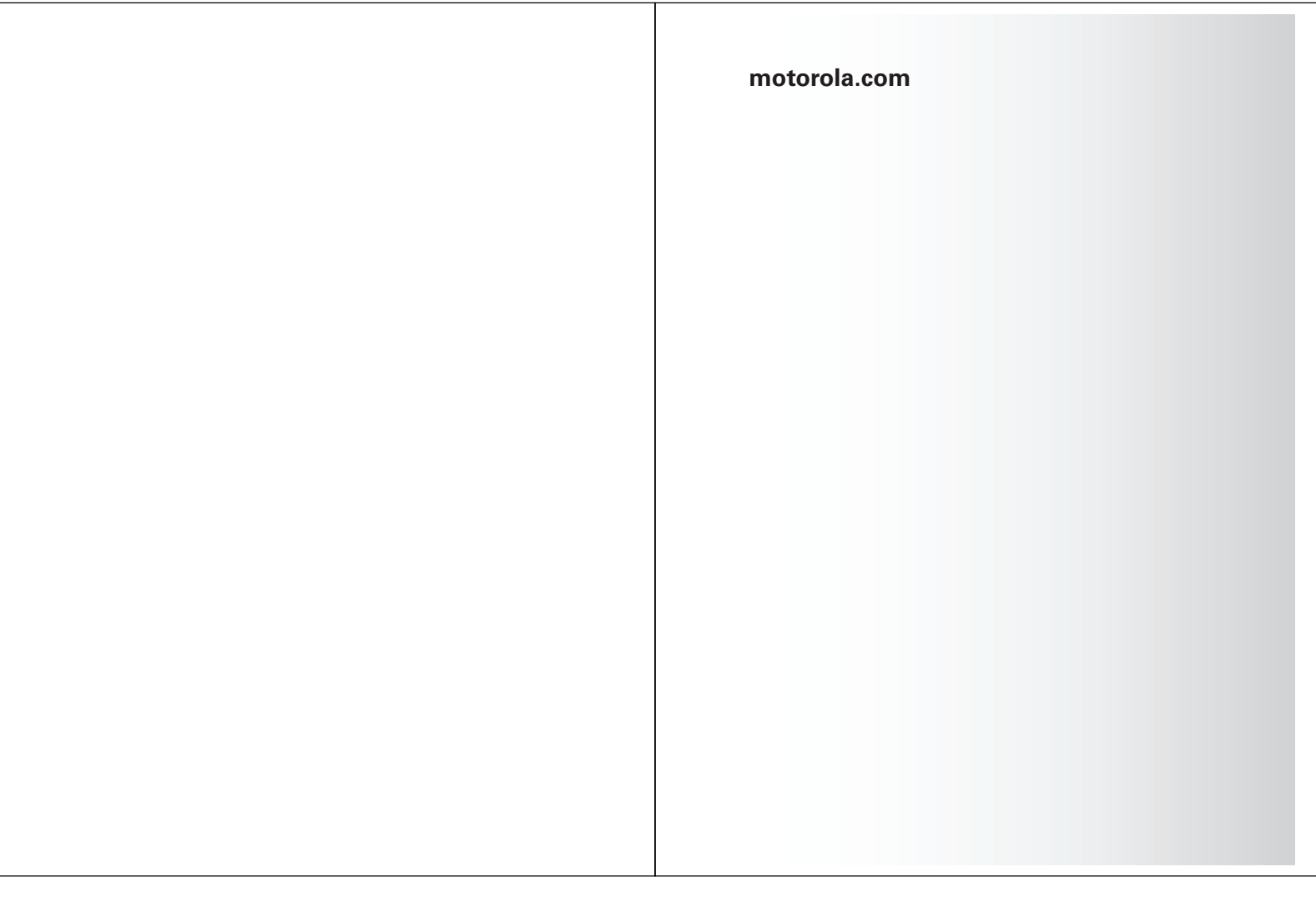

Free Manuals Download Website [http://myh66.com](http://myh66.com/) [http://usermanuals.us](http://usermanuals.us/) [http://www.somanuals.com](http://www.somanuals.com/) [http://www.4manuals.cc](http://www.4manuals.cc/) [http://www.manual-lib.com](http://www.manual-lib.com/) [http://www.404manual.com](http://www.404manual.com/) [http://www.luxmanual.com](http://www.luxmanual.com/) [http://aubethermostatmanual.com](http://aubethermostatmanual.com/) Golf course search by state [http://golfingnear.com](http://www.golfingnear.com/)

Email search by domain

[http://emailbydomain.com](http://emailbydomain.com/) Auto manuals search

[http://auto.somanuals.com](http://auto.somanuals.com/) TV manuals search

[http://tv.somanuals.com](http://tv.somanuals.com/)